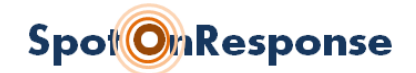

## **Using SpotOnResponse™ to Participate in the Golden Guardian Exercise Parallel Technology Demonstration**

*SpotOnResponse is your gateway to all the exercise action!*

- Follow the earthquake event and watch as vulnerable facilities or damages in the quake zone are identified at **https://GGEx.SpotOnResponse.com**
- "Move" virtually to inspect those facilities and damage location sites
- Check In at sites to let your colleagues know where you are
- Enter in your own simulated observations, pictures, floor plans, voice, and video
- See where your colleagues are located and their observations, too
- Scientists and engineers make specialized Reports right from SpotOnResponse
	- o USGS Field Notes
	- o EERI Building Survey
	- o EpiConnect

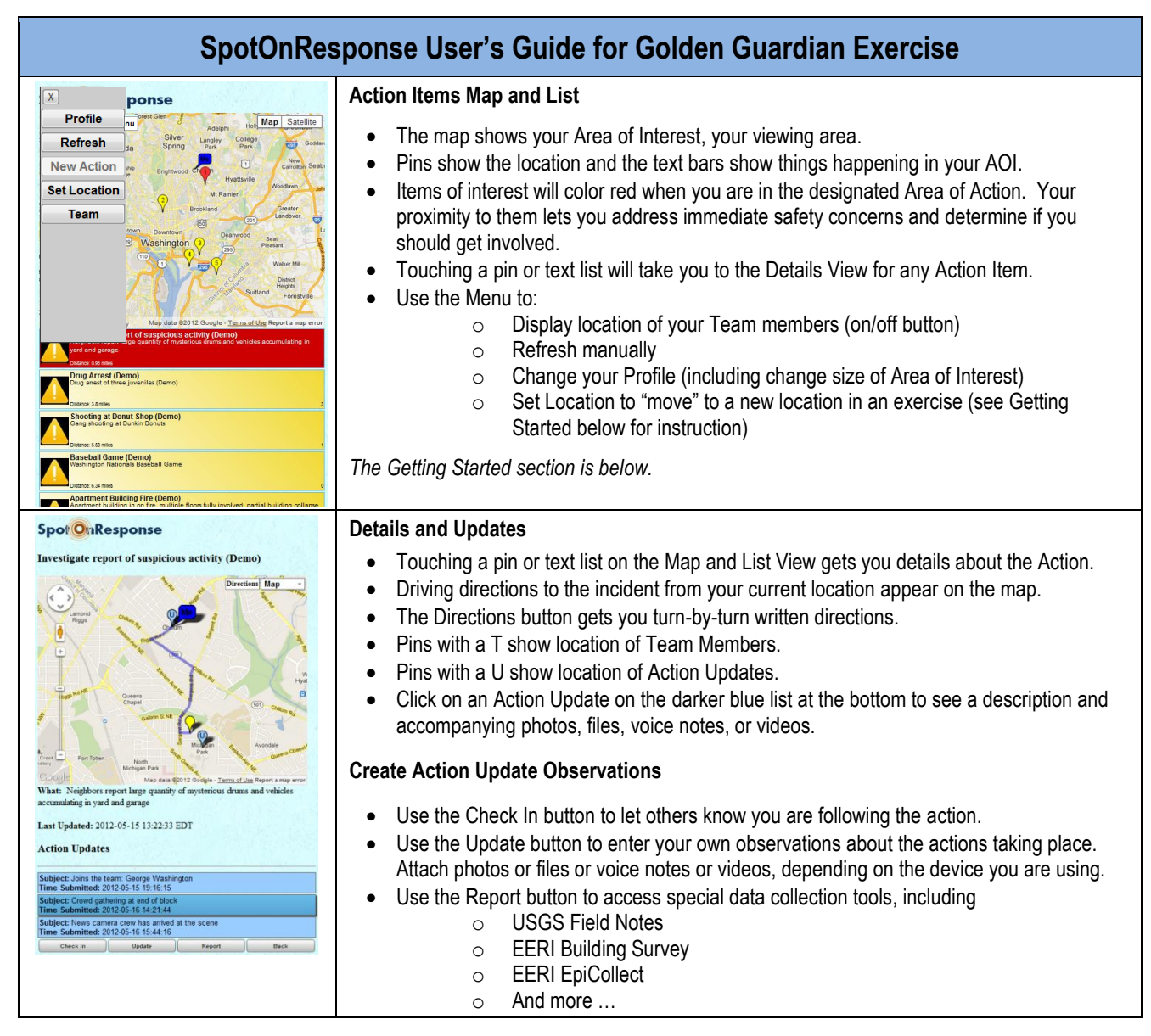

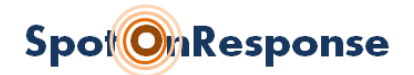

## **REGISTER IN ADVANCE TO GET A TEXT MESSAGE WHEN THE EXERCISE BEGINS**

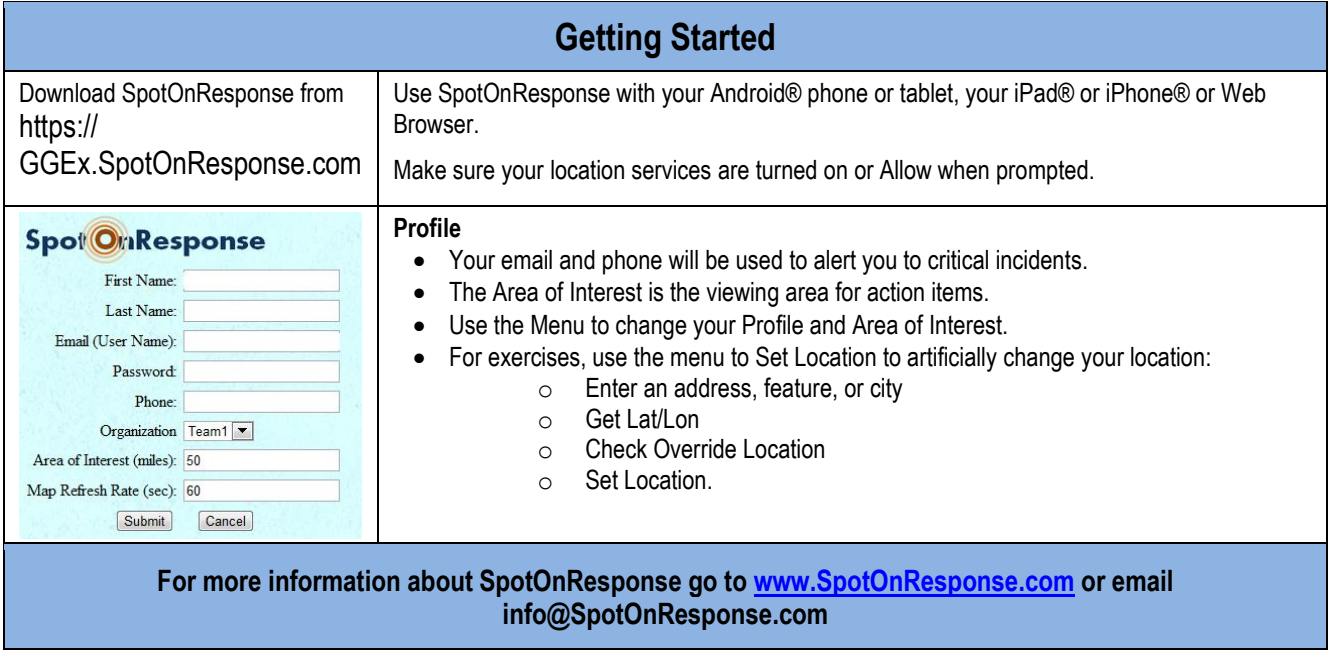